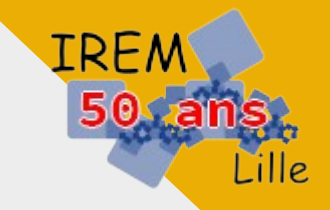

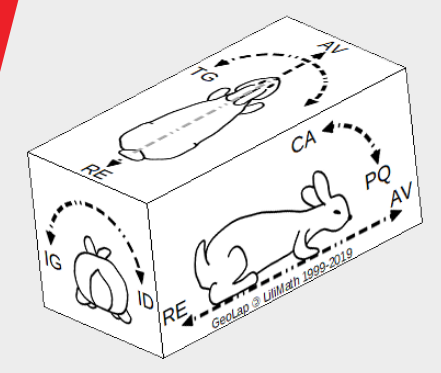

GeoLap, un langage ultra simple dérivé du Logo, pour explorer la 3e dimension : représenter des patrons de polyèdres, plier/déplier des patrons,

« initier les élèves à l'informatique et la programmation tout en faisant des mathématiques » (LiliMath, 2000)

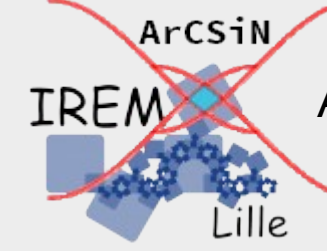

Groupe ArCSiN – IREM de Lille Activités Réalisées Collaborativement avec des Supports iNformatiques

*emmanuel.ostenne@ac-lille.fr*

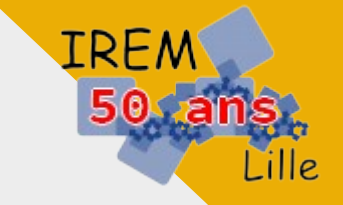

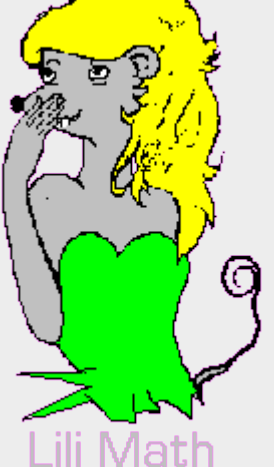

[L](http://lilimath.free.fr/)ilirem puis LiliMath : 1994-2000

Des exerciciels et des outils

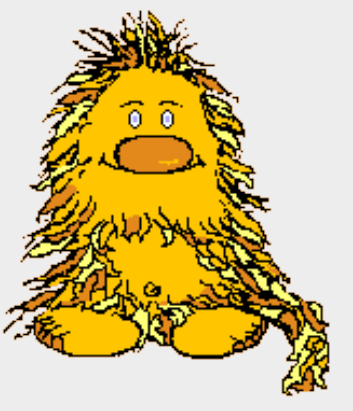

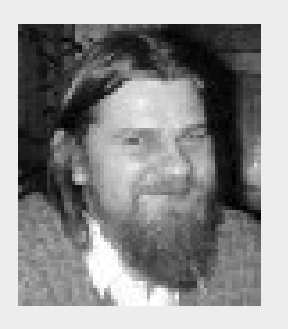

Des auteurs et programmeurs :

**Bruno Kostrzewa, Pierre-André Caron,** 

Yves Deflesselles, Emmanuel Ostenne, Ramón Romera, Laurent Lassalle Carrère, Jean Bartkowski, Jean-Philippe Vanroyen

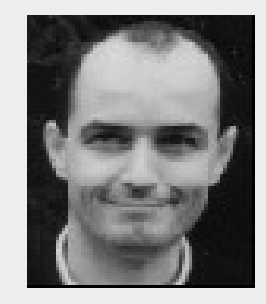

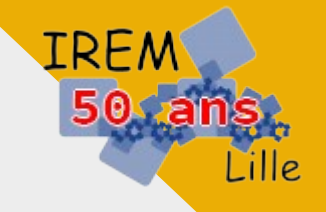

#### Lillimath Collège

#### [A] CALCUL

[B] PROPORTIONNALITE

- **ICI CALCUL MENTAL**
- **[D] SUITES D'OPERATIONS**
- **IEI CALCUL LITTERAL**
- **IF1 EQUATIONS**
- **[G] DECIMAUX**
- *IHJ RELATIFS*
- [1] FRACTIONS

#### **EJ1 MESURES**

- **IK1 LOGIOUE**
- **ILI GEOMETRIE DANS L'ESPACE**
- **[M] FIGURES PLANES**
- *IN1 DANS UN REPERE*
- **[0] ISOMETRIES**
- *LP1 THEOREMES*
- [0] CALCUL GEOMETRIQUE
- **IRI LES OUTILS LILIMATH**

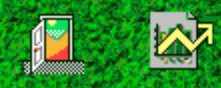

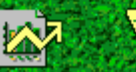

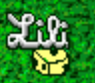

Test Test

Test

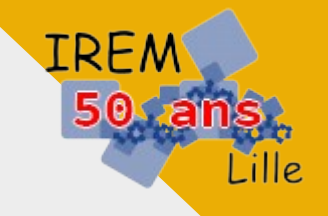

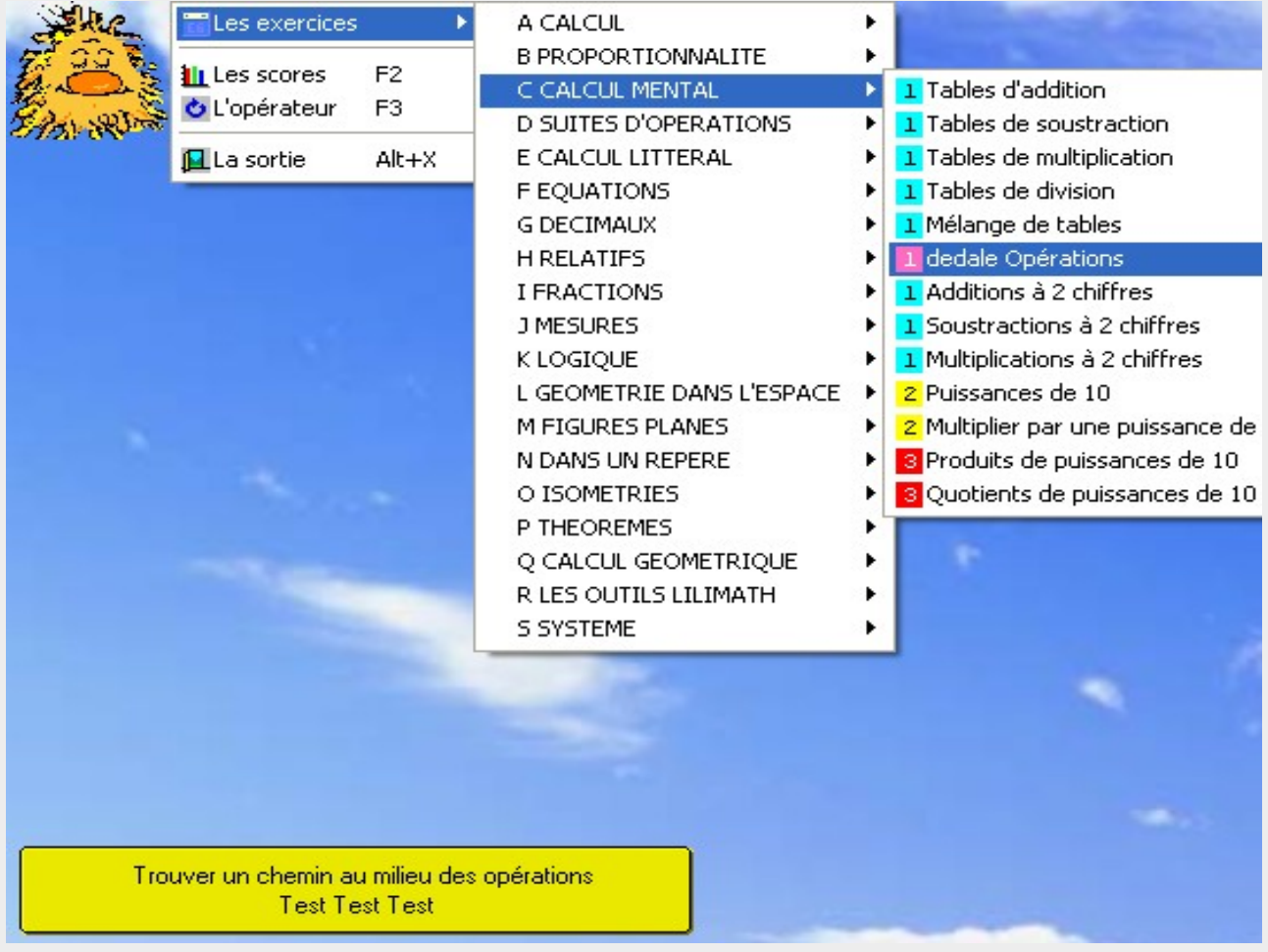

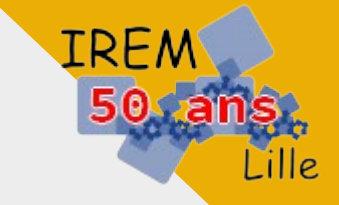

# Les outils LiliMath

Courbes y=f(x)

Mini Basic

Imageo

Minilogo

TVTab

Geolap

CalcAlg

Courbes fractales

Leria

**Hypertextes** 

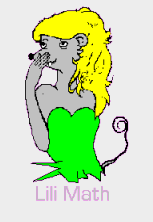

Des objectifs déjà d'actualité ...

TRF

*Ces éléments doivent désormais faire partie de la culture générale de l'honnête homme du XXème siècle.*

#### **Expression/Langage**

S'exprimer – Langage logiciel contraint – Structure – Glissement par rapport au langage commun – Liens entre les langages

#### **Notions d'informatique**

Concepts – Logiciels classiques – Logiciels spécialisés – Programmation – Matériels

 **Notions d'algorithme** Travail - Élaboration – Interprétation – Structure – Résultat

#### **Esprit de recherche et créativité**

Langage réduit – Interpréteur borné – Essai/Erreur – Beauté

#### **Rôle du professeur**

Formation – Familiarisation – Possibilités – Limites – Parcours professeur – Parcours élèves – Elaboration d'activités – Evaluation

GeoLap : se mouvoir dans l'espace et dessiner des polyèdres

Héritage du Logo dans un plan (2D) AV, RE, BC, LC, TD, TG

Gestion du changement de plan (3D) ID, IG, CA, PQ

> Héritage du Logo DANS, POUR, REPETE

Gestion des faces en plein (ou pas) FACE *Réaliser le pseudo-cube*

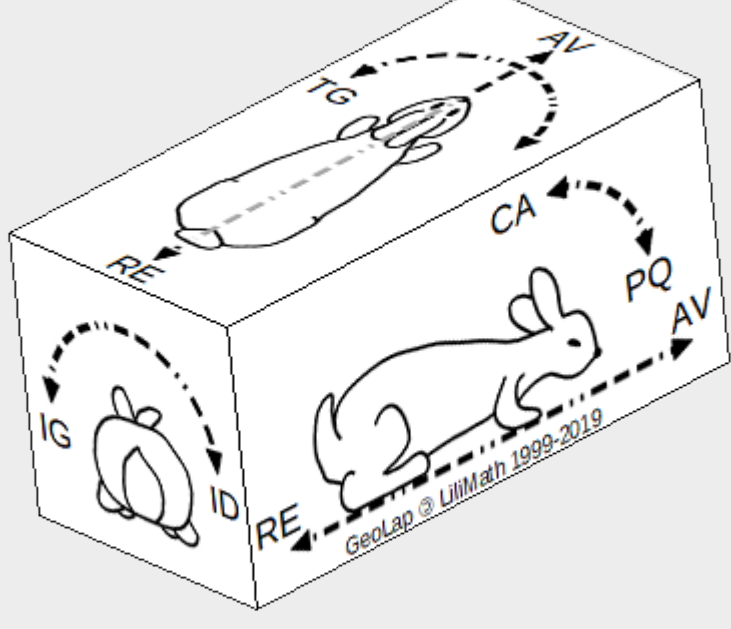

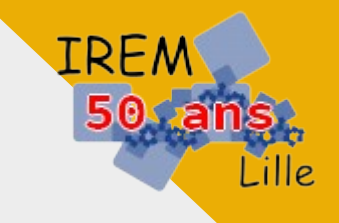

## GeoLap : souris et interface

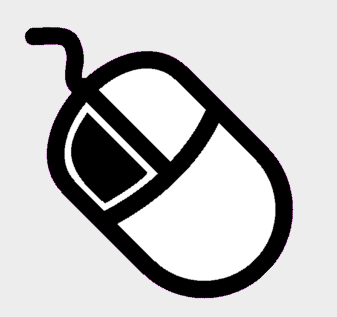

- (rien) : faire tourner / basculer
- CTRL : déplacer la scène
- CTRL+SHIFT : zoomer +/-

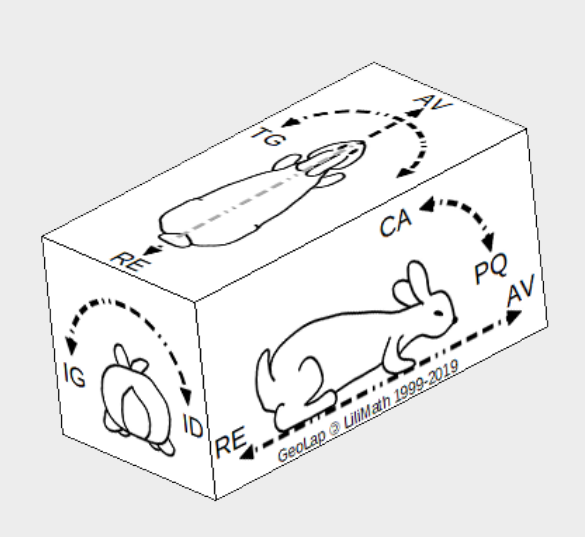

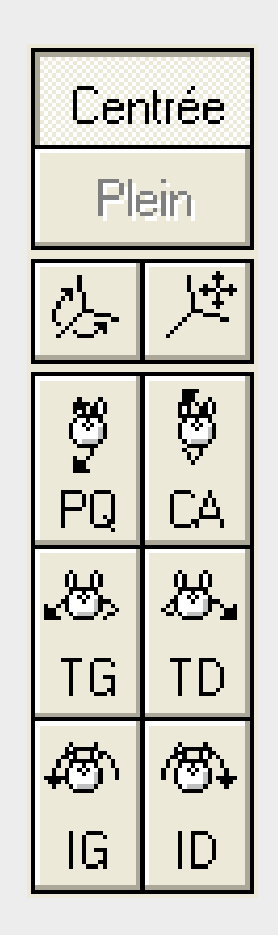

**TRFA** 

ille.

# GeoLap : plier des patrons

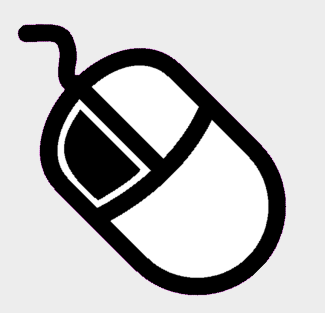

**Une variable** PLI nom valeur max

- (rien) : faire tourner / basculer
- CTRL : déplacer la scène
- CTRL+SHIFT : zoomer +/-
- **SHIFT :** 
	- **\* vers la droite : plier**
	- **\* vers la gauche : déplier**
	- **\* double-clic : auto / stop**

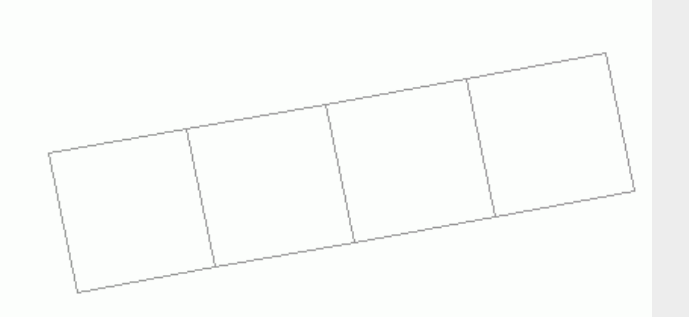

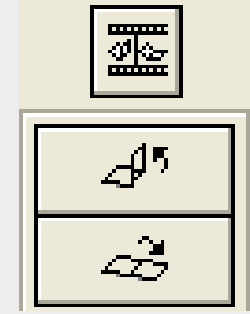

**TRF/** 

*Modifier le pseudo-cube pour obtenir un patron de cube*

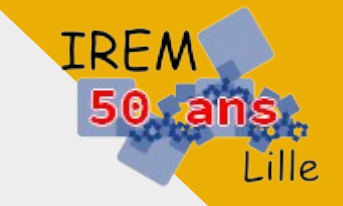

### Des activités pour les élèves en classe

#### **Programme du collège**

- 6<sup>e</sup> : cube et pavé droit
- 5<sup>e</sup> : prisme droit
- 4<sup>e</sup> : cylindre, pyramide
- 3<sup>e</sup>: cône, sphère

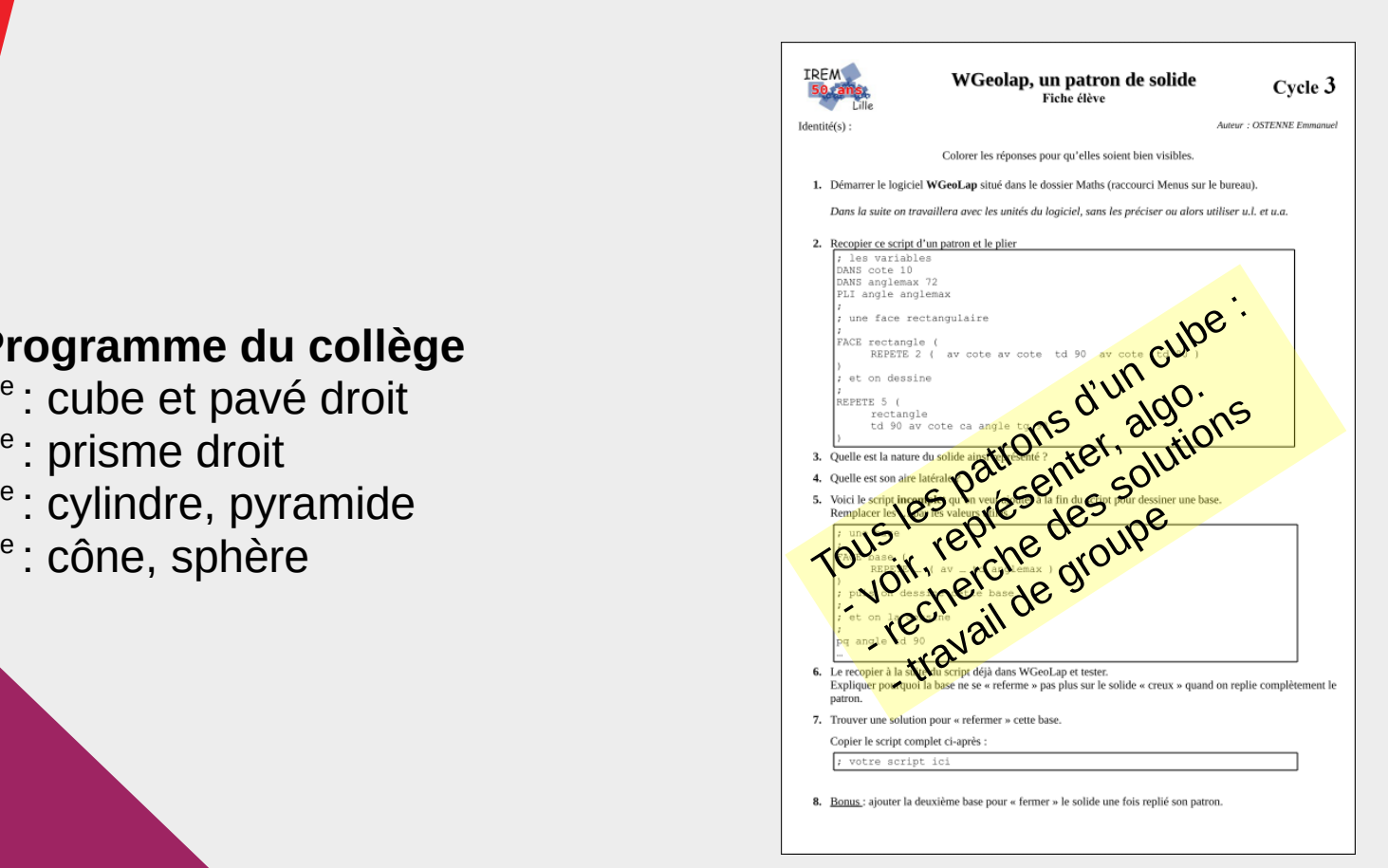

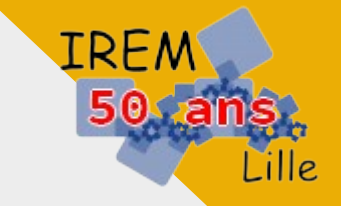

### Des activités pour les élèves en classe

#### **Programme du collège**

- 6<sup>e</sup> : cube et pavé droit
- 5<sup>e</sup> : prisme droit
- 4<sup>e</sup> : cylindre, pyramide
- 3<sup>e</sup>: cône, sphère

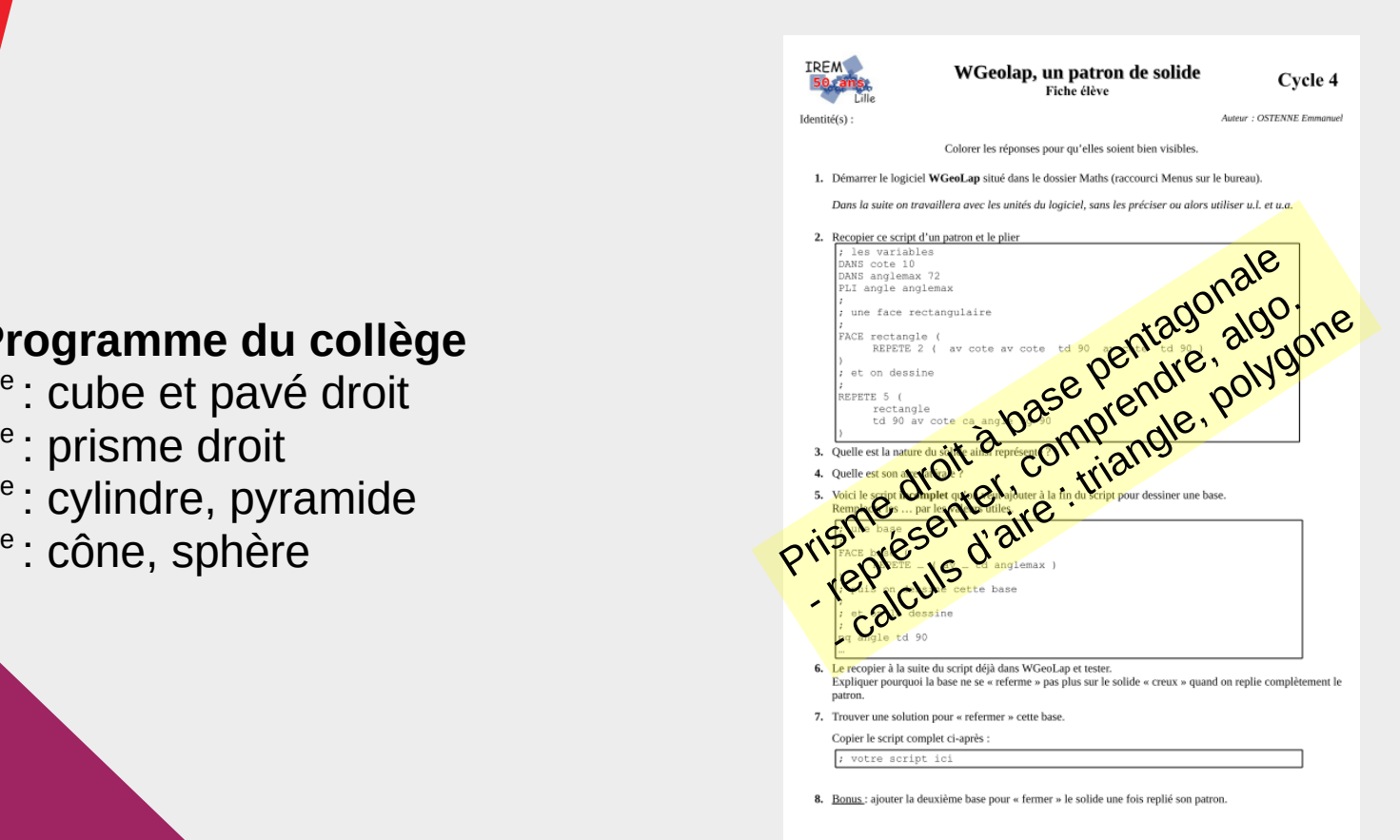

*Vers le cylindre de révolution. Alternatives ?*

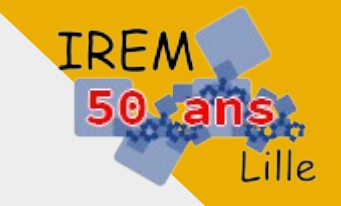

### Des activités pour les élèves en classe

#### **Programme du collège**

- 6<sup>e</sup> : cube et pavé droit
- 5<sup>e</sup> : prisme droit
- 4<sup>e</sup> : cylindre, pyramide
- 3<sup>e</sup>: cône, sphère

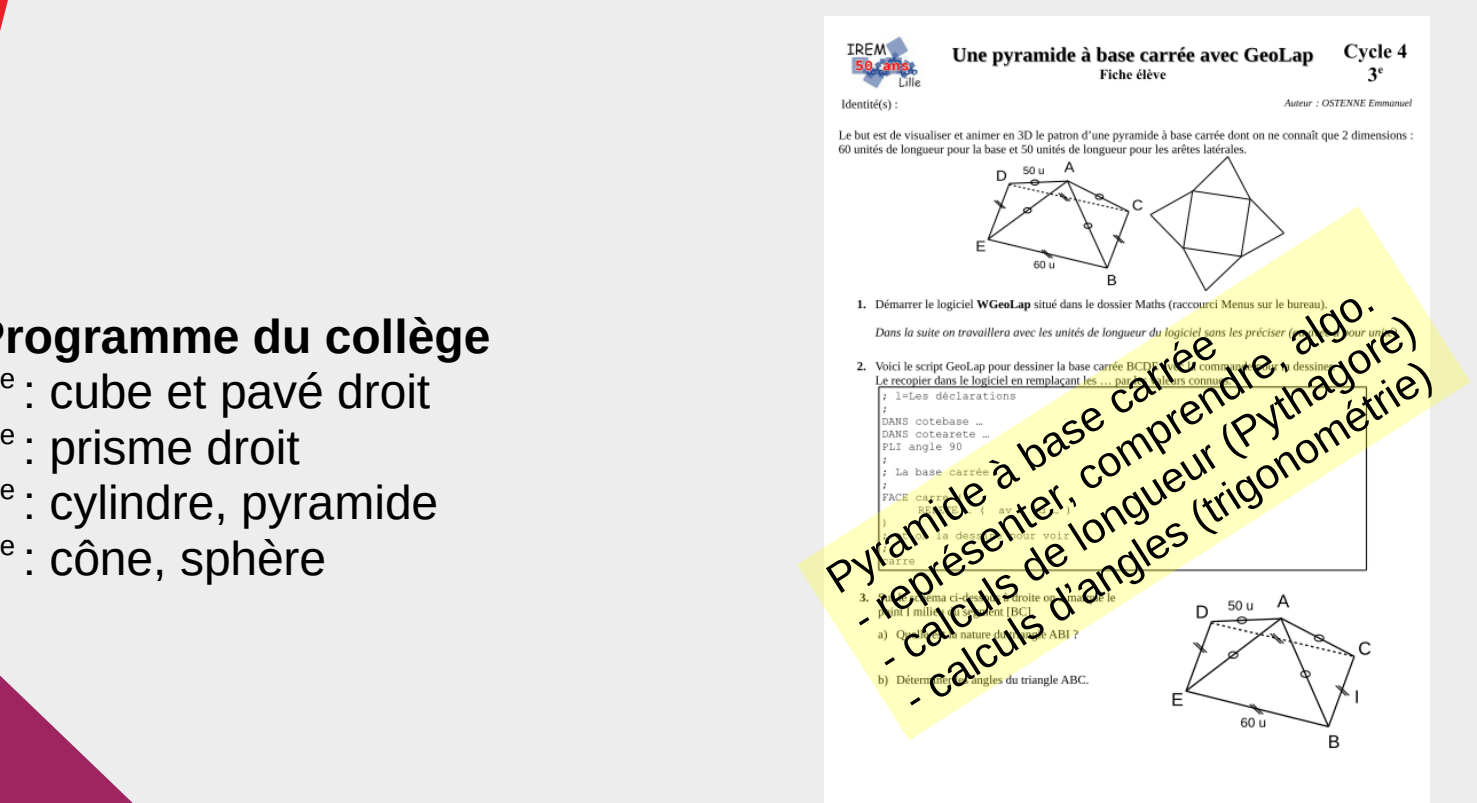

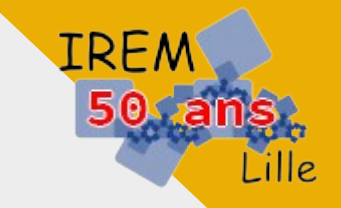

De jolis polyèdres, à présenter ou faire faire

D'un pavage triangulaire à l'icosaèdre

#### **Programme du collège**

6<sup>e</sup> : cube et pavé droit

- 5<sup>e</sup> : prisme droit
- 4<sup>e</sup> : cylindre, pyramide
- 3<sup>e</sup>: cône, sphère

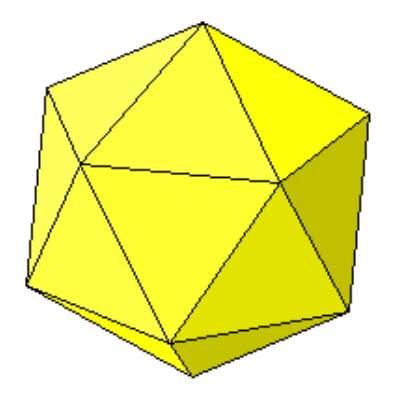

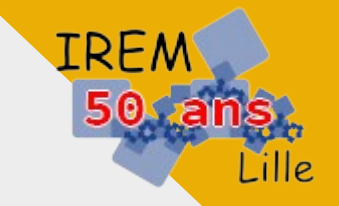

#### De jolis polyèdres, à présenter ou faire faire

Visualiser des sections

#### **Programme du collège**

- 6<sup>e</sup> : cube et pavé droit
- 5<sup>e</sup> : prisme droit
- 4<sup>e</sup> : cylindre, pyramide
- 3<sup>e</sup>: cône, sphère

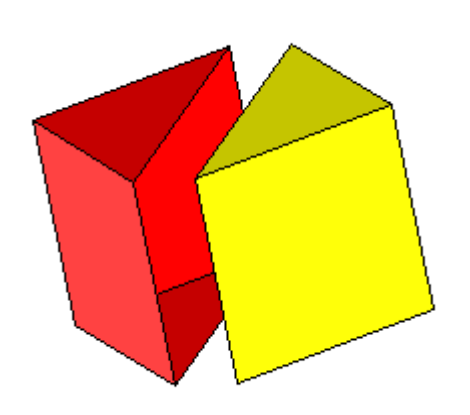

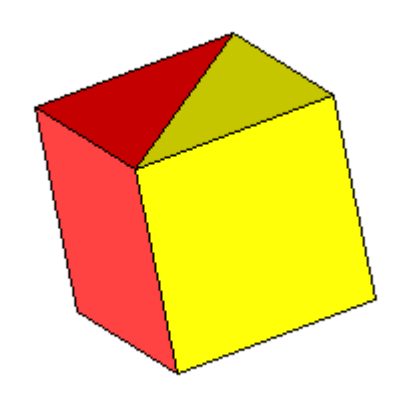

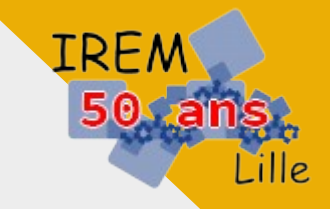

## GeoLap, quelques ressources

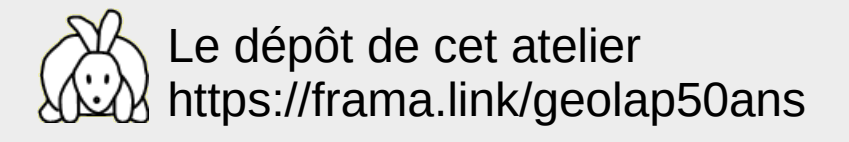

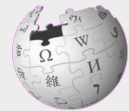

Page Logo de Wikipedia.fr : https://fr.wikipedia.org/wiki/Logo\_(langage)

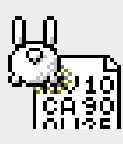

GeoLap sur Internet ou pas https://frama.link/geolap

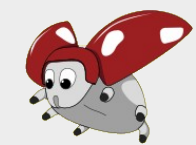

Beetle Blocks http://beetleblocks.com/

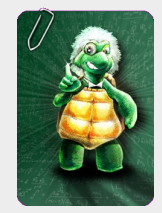

GeoTortue de l'IREM de Paris Nord http://geotortue.free.fr

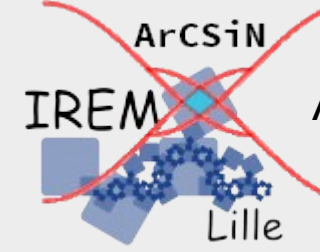

Groupe ArCSiN – IREM de Lille Activités Réalisées Collaborativement avec des Supports iNformatiques

*emmanuel.ostenne@ac-lille.fr*